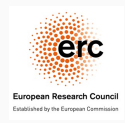

# Singlet and anomaly contributions to massive QCD form factors

RADCOR, 2023

Kay Schönwald — in collaboration with Matteo Fael, Fabian Lange, Matthias Steinhauser Crieff, May 30, 2023

University of Zürich Based on: Phys.Rev.Lett. 128 (2022), Phys.Rev.D 106 (2023), Phys.Rev.D 107 (2023)

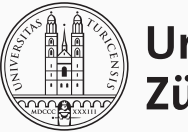

Universität Zürich<sup>UzH</sup>

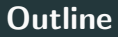

[Motivation](#page-2-0)

[Definition and Previous Calculations](#page-4-0)

[Technical Details](#page-8-0)

[Results](#page-33-0)

[Conclusions and Outlook](#page-44-0)

## <span id="page-2-0"></span>[Motivation](#page-2-0)

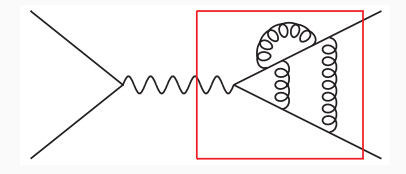

- Form factors are basic building blocks for many physical observables:
	- $t\,\bar{t}$  production at hadron and  $e^+ \,e^-$  colliders
	- $\mu$  e scattering
	- Higgs production and decay
	- ...
- Form factors exhibit an universal infrared behavior.

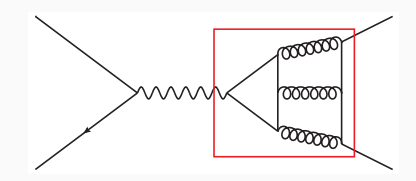

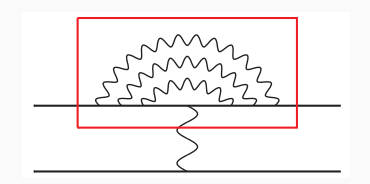

1

<span id="page-4-0"></span>[Definition and Previous](#page-4-0) **[Calculations](#page-4-0)** 

$$
X(q) \rightarrow Q(q_1) + Q(q_2)
$$
\n
$$
q_1^2 = q_2^2 = m^2, \qquad q^2 = s = \hat{s} \cdot m^2
$$
\n
$$
y_\mu^v = \overline{\psi} \gamma_\mu \psi \qquad \Gamma_\mu^v = F_1^v(s) \gamma_\mu - \frac{i}{2m} F_2^v(s) \sigma_{\mu\nu} q^\nu
$$
\n
$$
axial-vector: \qquad j_\mu^a = \overline{\psi} \gamma_\mu \gamma_5 \psi \qquad \Gamma_\mu^a = F_1^a(s) \gamma_\mu \gamma_5 - \frac{1}{2m} F_2^a(s) q_\mu \gamma_5
$$
\n
$$
scalar: \qquad j^s = m \overline{\psi} \psi \qquad \Gamma^s = m F^s(s)
$$
\n
$$
pseudo-scalar: \qquad j^p = i m \overline{\psi} \gamma_5 \psi \qquad \Gamma^p = i m F^p(s) \gamma_5
$$

 $q_{\rm 1}$ 

 $q_2$ 

## Previous Calculations

#### NNLO

 $F_1^{(2)}$  $I_I^{(2)}$  fermionic corrections  $H_{\text{Hodge}}$ , Teubner '97]  $F_1^{(2)}$ I [Bernreuther, Bonciani, Gehrmann, Heinesch, Leineweber, Mastrolia, Remiddi '04-'06]

 $+{\cal O}(\epsilon)$  [Gluza, Mitov, Moch, Riemann '09]

 $+{\cal O}(\epsilon^2)$  [Ahmed, Henn, Steinhauser '17; Ablinger, Behring, Blümlein, Falcioni, Freitas, Marquard, Rana, Schneider '17]

#### NNNLO – non-singlet

 $F_1^{(3)}$ <sup>-(3)</sup> large-N<sub>c</sub> [Henn, Smirnov, Smirnov, Steinhauser '16-'18; Ablinger, Marquard, Rana, Schneider '18]

```
n_l [Lee, Smirnov, Smirnov, Steinhauser '18]
```
 $n_h$  (partially) [Blümlein, Marquard, Rana, Schneider '19] [see also the talk of Peter Marquard] full (semi-analytic) [Fael, Lange, Schönwald, Steihauser '22]

this talk: full (semi-analytic) results for singlet diagrams at NNNLO

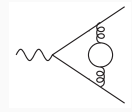

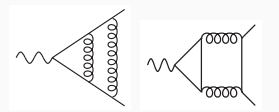

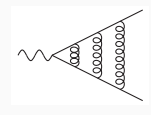

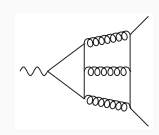

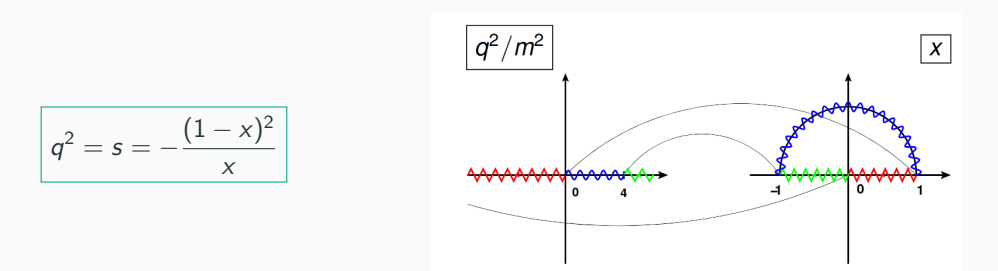

• The large- $N_c$  and  $n_l$  contributions at NNNLO can be written as iterated integrals over the letters:

$$
\frac{1}{x}, \frac{1}{1+x}, \frac{1}{1-x}, \frac{1}{1-x+x^2}, \frac{x}{1-x+x^2}
$$

- The  $n_h$  terms already contain structures which go beyond iterated integrals.
- $\Rightarrow$  We aim at the full solution through analytic series expansions and numerical matching.

## <span id="page-8-0"></span>[Technical Details](#page-8-0)

#### Technical Details

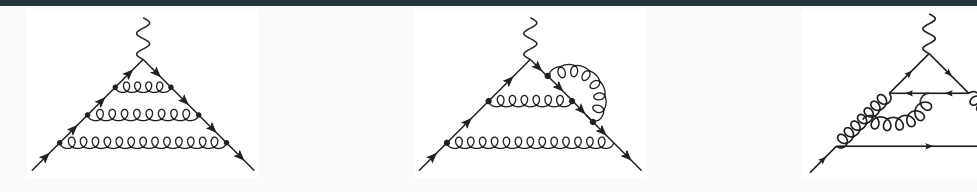

- Generate diagrams with QGRAF. [Nogueira '93]
- Use FORM [Ruijl, Ueda, Vermaseren '17] for Lorentz, Dirac and color algebra. [Ritbergen, Schellekens, Vermaseren '98]
- Map the output to predefined integral families with q2e/exp. [Harlander, Seidensticker, Steinhauser '97-'99]
- Reduce the scalar integrals to masters with Kira. [Klappert, Lange, Maierhöfer, Usovitsch, Uwer '17,'20]
	- We ensure a good basis where denominators factorize in  $\epsilon$  and  $\hat{s}$  with ImproveMasters.m. [Smirnov, Smirnov '20]
- Establish differential equations in variable  $\hat{s}$  using LiteRed. [Lee '12,'14]

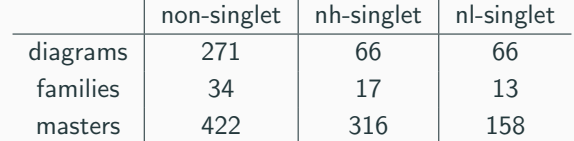

• Establish a system of differential equations for the master integrals in the variable ˆs.

- Establish a system of differential equations for the master integrals in the variable  $\hat{s}$ .
- Compute an expansion around  $\hat{s} = \hat{s}_0$  by:

- Establish a system of differential equations for the master integrals in the variable  $\hat{s}$ .
- Compute an expansion around  $\hat{s} = \hat{s}_0$  by:
	- Inserting an ansatz for the master integrals into the differential equation.

$$
\boxed{M_n(\epsilon,\hat{s}=\hat{s}_0)=\sum_{i=-3}^{\infty}\sum_{j=0}^{j_{\text{max}}}c_{ij}^{(n)}\,\epsilon^i\,\left(\hat{s}_0-\hat{s}\right)^j}
$$

- Establish a system of differential equations for the master integrals in the variable  $\hat{s}$ .
- Compute an expansion around  $\hat{s} = \hat{s}_0$  by:
	- Inserting an ansatz for the master integrals into the differential equation.

$$
\boxed{M_n(\epsilon,\hat{s}=\hat{s}_0)=\sum_{i=-3}^{\infty}\sum_{j=0}^{j_{\text{max}}}c_{ij}^{(n)}\,\epsilon^i\,\left(\hat{s}_0-\hat{s}\right)^j}
$$

 $\bullet$  Compare coefficients in  $\epsilon$  and  $x=\hat{s}_0-\hat{s}$  to establish a linear system of equations for the  $c_{ij}^{(n)}$ .

- Establish a system of differential equations for the master integrals in the variable  $\hat{s}$ .
- Compute an expansion around  $\hat{s} = \hat{s}_0$  by:
	- Inserting an ansatz for the master integrals into the differential equation.

$$
\boxed{M_n(\epsilon,\hat{s}=\hat{s}_0)=\sum_{i=-3}^{\infty}\sum_{j=0}^{j_{\text{max}}}c_{ij}^{(n)}\,\epsilon^i\,\left(\hat{s}_0-\hat{s}\right)^j}
$$

- $\bullet$  Compare coefficients in  $\epsilon$  and  $x=\hat{s}_0-\hat{s}$  to establish a linear system of equations for the  $c_{ij}^{(n)}$ .
- Solve the linear system in terms of a small number of boundary constants using Kira with FireFly.

[Klappert, Klein, Lange '19,'20]

- Establish a system of differential equations for the master integrals in the variable  $\hat{s}$ .
- Compute an expansion around  $\hat{s} = \hat{s}_0$  by:
	- Inserting an ansatz for the master integrals into the differential equation.

$$
\boxed{M_n(\epsilon,\hat{s}=\hat{s}_0)=\sum_{i=-3}^{\infty}\sum_{j=0}^{j_{\text{max}}}c_{ij}^{(n)}\,\epsilon^i\,\left(\hat{s}_0-\hat{s}\right)^j}
$$

- $\bullet$  Compare coefficients in  $\epsilon$  and  $x=\hat{s}_0-\hat{s}$  to establish a linear system of equations for the  $c_{ij}^{(n)}$ .
- Solve the linear system in terms of a small number of boundary constants using Kira with FireFly.

[Klappert, Klein, Lange '19,'20]

• Compute boundary values for  $\hat{s} = \hat{s}_0$  and obtain an analytic expansion.

- Establish a system of differential equations for the master integrals in the variable  $\hat{s}$ .
- Compute an expansion around  $\hat{s} = \hat{s}_0$  by:
	- Inserting an ansatz for the master integrals into the differential equation.

$$
\boxed{M_n(\epsilon,\hat{s}=\hat{s}_0)=\sum_{i=-3}^{\infty}\sum_{j=0}^{j_{\text{max}}}c_{ij}^{(n)}\,\epsilon^i\,\left(\hat{s}_0-\hat{s}\right)^j}
$$

- $\bullet$  Compare coefficients in  $\epsilon$  and  $x=\hat{s}_0-\hat{s}$  to establish a linear system of equations for the  $c_{ij}^{(n)}$ .
- Solve the linear system in terms of a small number of boundary constants using Kira with FireFly. [Klappert, Klein, Lange '19,'20]
- Compute boundary values for  $\hat{s} = \hat{s}_0$  and obtain an analytic expansion.
- Build a general expansion around a new point, e.g.  $\hat{s} = \hat{s}_1$ , by modifying the ansatz and repeating the steps above.

- Establish a system of differential equations for the master integrals in the variable  $\hat{s}$ .
- Compute an expansion around  $\hat{s} = \hat{s}_0$  by:
	- Inserting an ansatz for the master integrals into the differential equation.

$$
\boxed{M_n(\epsilon,\hat{s}=\hat{s}_0)=\sum_{i=-3}^{\infty}\sum_{j=0}^{j_{\text{max}}}c_{ij}^{(n)}\,\epsilon^i\,\left(\hat{s}_0-\hat{s}\right)^j}
$$

- $\bullet$  Compare coefficients in  $\epsilon$  and  $x=\hat{s}_0-\hat{s}$  to establish a linear system of equations for the  $c_{ij}^{(n)}$ .
- Solve the linear system in terms of a small number of boundary constants using Kira with FireFly. [Klappert, Klein, Lange '19,'20]
- Compute boundary values for  $\hat{s} = \hat{s}_0$  and obtain an analytic expansion.
- Build a general expansion around a new point, e.g.  $\hat{s} = \hat{s}_1$ , by modifying the ansatz and repeating the steps above.
- Match both expansions numerically at a point where both expansions converge, e.g.  $(\hat{s}_0 + \hat{s}_1)/2$ .

- Establish a system of differential equations for the master integrals in the variable  $\hat{s}$ .
- Compute an expansion around  $\hat{s} = \hat{s}_0$  by:
	- Inserting an ansatz for the master integrals into the differential equation.

$$
\boxed{M_n(\epsilon,\hat{s}=\hat{s}_0)=\sum_{i=-3}^{\infty}\sum_{j=0}^{j_{\text{max}}}c_{ij}^{(n)}\,\epsilon^i\,\left(\hat{s}_0-\hat{s}\right)^j}
$$

- $\bullet$  Compare coefficients in  $\epsilon$  and  $x=\hat{s}_0-\hat{s}$  to establish a linear system of equations for the  $c_{ij}^{(n)}$ .
- Solve the linear system in terms of a small number of boundary constants using Kira with FireFly. [Klappert, Klein, Lange '19,'20]
- Compute boundary values for  $\hat{s} = \hat{s}_0$  and obtain an analytic expansion.
- Build a general expansion around a new point, e.g.  $\hat{s} = \hat{s}_1$ , by modifying the ansatz and repeating the steps above.
- Match both expansions numerically at a point where both expansions converge, e.g.  $(\hat{s}_0 + \hat{s}_1)/2$ .
- Repeat the procedure for the next point.

#### Calculation of Boundary Conditions – Non-Singlet

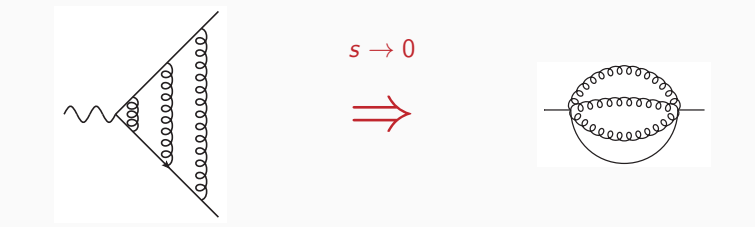

- For  $s = 0$  the master integrals reduce to 3-loop on-shell propagators:
	- These integrals are well studied in the literature. [Laporta, Remiddi '96; Melnikov, Ritbergen '00; Lee, Smirnov '10]
- The reduction introduces high inverse powers in  $\epsilon$ , which require some integrals up to weight 9.
- We calculate the needed terms with SummerTime.m [Lee, Mingulov '15] and PSLQ [Ferguson, Bailey '92].

#### Calculation of Boundary Conditions  $- n_h$ -Singlets

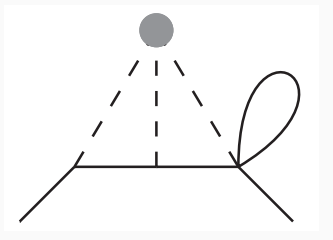

- The singlet diagrams can have massless cuts, therefore the limit  $\hat{s} \to 0$  demands an asymptotic expansion.
- We reveal regions with ASY.m [Smirnov, Pak '10; Jantzen, Smirnov, Smirnov '12]  $(y = \sqrt{-\hat{s}})$ :
	- $\sqrt{y}^{-0\epsilon}$ : taylor expansion of the integrand, same as for the non-singlet
	- $\sqrt{y^{-2\epsilon}}$ : integrals can be performed for general  $\varepsilon$  in terms of  $\Gamma$  functions
	- $\sqrt{y}$ <sup>-4 $\epsilon$ </sup>: one integral was calculated using HyperInt [Panzer '14]
- $\Rightarrow$  We obtain analytic boundary conditions in the limit  $\hat{s} \rightarrow 0$ .
- The singlet diagrams can have massless cuts, therefore the limit  $\hat{s} \to 0$  demands an asymptotic expansion.
- We reveal regions with ASY.m [Smirnov, Pak '10; Smirnov<sup>2</sup>, Jantzen '12]  $(y = \sqrt{-\hat{s}})$ :
	- $\sqrt{y}^{-0\epsilon}$ : taylor expansion of the integrand, same as for the non-singlet
	- $\sqrt{y}^{-2\epsilon}$ : integrals can be performed for general  $\varepsilon$  in terms of  $\Gamma$  functions
	- √  $y^{-4\epsilon}$ : integrals can be performed with HyperInt and Mellin-Barnes methods
	- X  $y^{-6\epsilon}$ : direct integration for some integrals quite involved
- $\Rightarrow$  For the n<sub>l</sub>-singlets we changed strategy and calculated the masters at  $\hat{s} = -1$  with AMFLow  $[L]$ <sub>Liu, Ma '22]</sub> and matched from there.

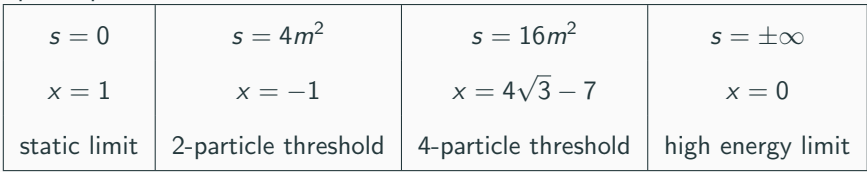

• Every expansion point needs a different ansatz.

$$
M_n(\epsilon, \hat{s} = 0) = \sum_{i=-3}^{\infty} \sum_{j=-j_{\text{min}}}^{j_{\text{max}}} \sum_{k=0}^{i+3} c_{ij}^{(n)} \epsilon^i \sqrt{-\hat{s}}^j \ln^k \left(\sqrt{-\hat{s}}\right)
$$

For non-singlet diagrams a simple taylor expansion in  $\hat{s}$  is sufficient.

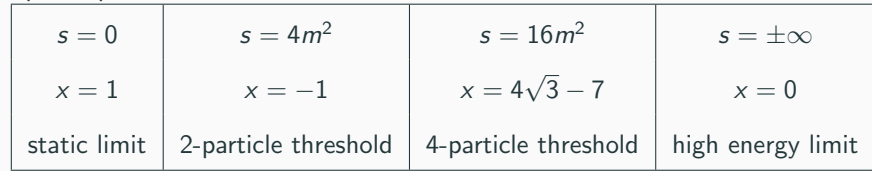

• Every expansion point needs a different ansatz.

$$
M_n(\epsilon, \hat{s} = 4) = \sum_{i=-3}^{\infty} \sum_{j=-j_{\text{min}}}^{j_{\text{max}}} \sum_{k=0}^{i+3} c_{ijk}^{(n)} \epsilon^i \left[ \sqrt{4-\hat{s}} \right]^j \ln^k \left( \sqrt{4-\hat{s}} \right)
$$

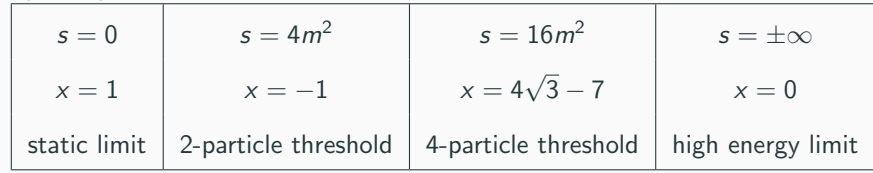

• Every expansion point needs a different ansatz. (only needed for the  $n_h$  singlets)

$$
M_n(\epsilon, \hat{s} = 16) = \sum_{i=-3}^{\infty} \sum_{j=-s_{\min}}^{j_{\max}} \sum_{k=0}^{i+3} c_{ijk}^{(n)} \epsilon^i \left[ \sqrt{16 - \hat{s}} \right]^j \ln^k \left( \sqrt{16 - \hat{s}} \right)
$$

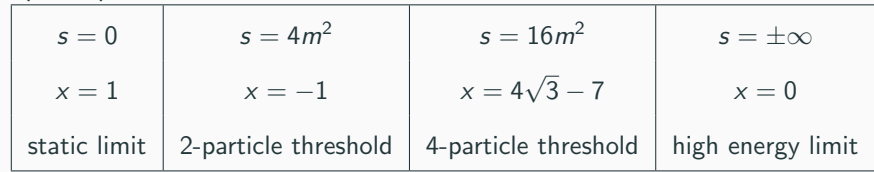

• Every expansion point needs a different ansatz.

$$
M_n(\epsilon, \hat{s} \to \pm \infty) = \sum_{i=-3}^{\infty} \sum_{j=-\text{S}_{\text{min}}}^{j_{\text{max}}} \frac{\left|i+6\right|}{\sum_{k=0}^{i} c_{ijk}^{(n)} \epsilon^i \hat{s}^{-j} \ln^k \left(\hat{s}\right)}
$$

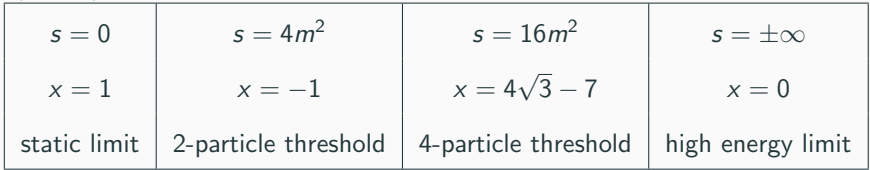

- Every expansion point needs a different ansatz.
- We construct expansions with  $j_{\text{max}} = 50$  around:

 $\hat{s} = \{-\infty, -32, -28, -24, -16, -12, -8, -4, -3, -2, -1, 0, 1, 2, 3, 7/2, 4,$ 9/2, 5, 6, 7, 8, 10, 12, 14, 15, 16, 17, 19, 22, 28, 40, 52}

Example

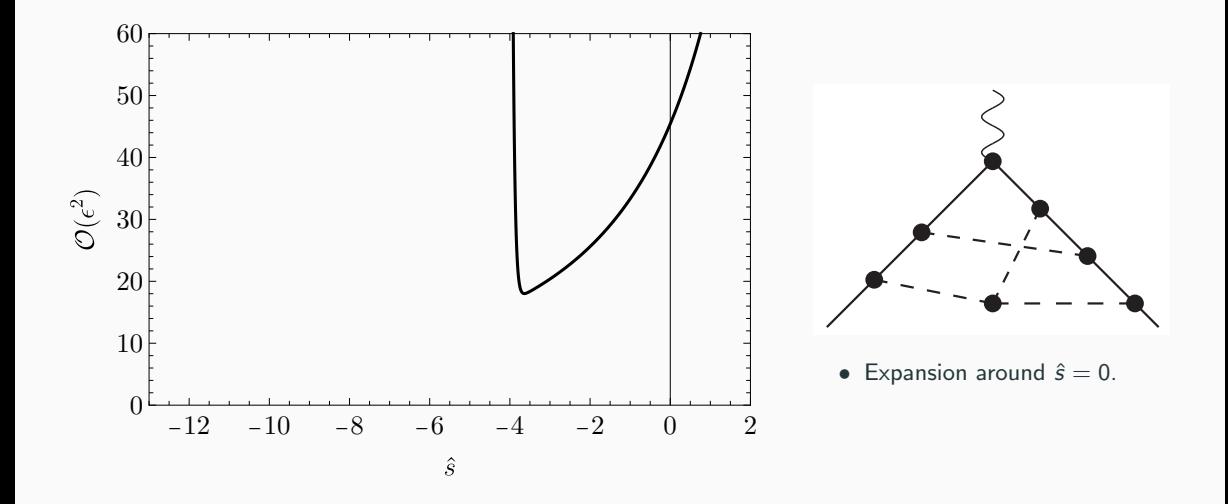

#### Example

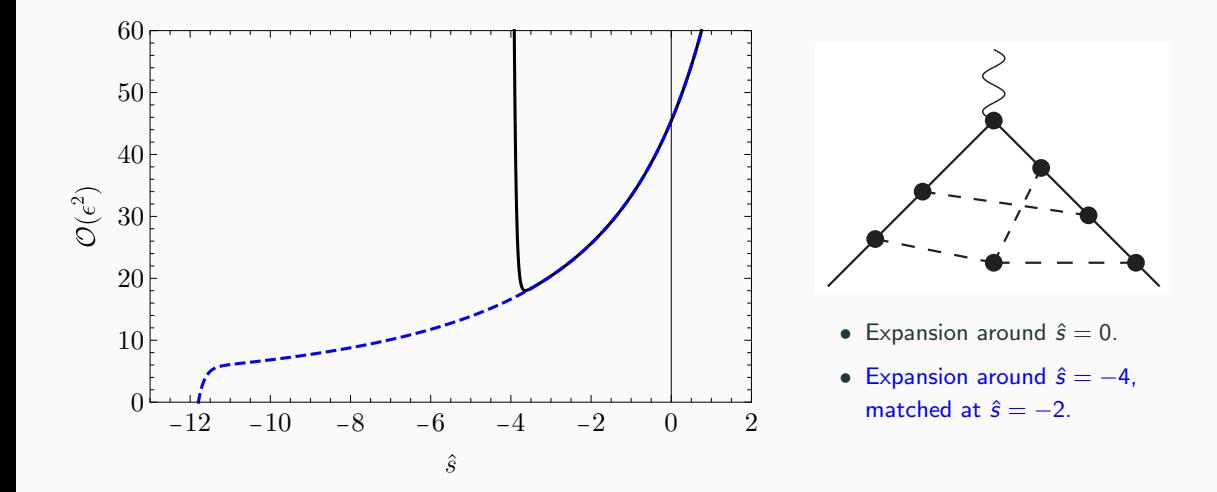

Example

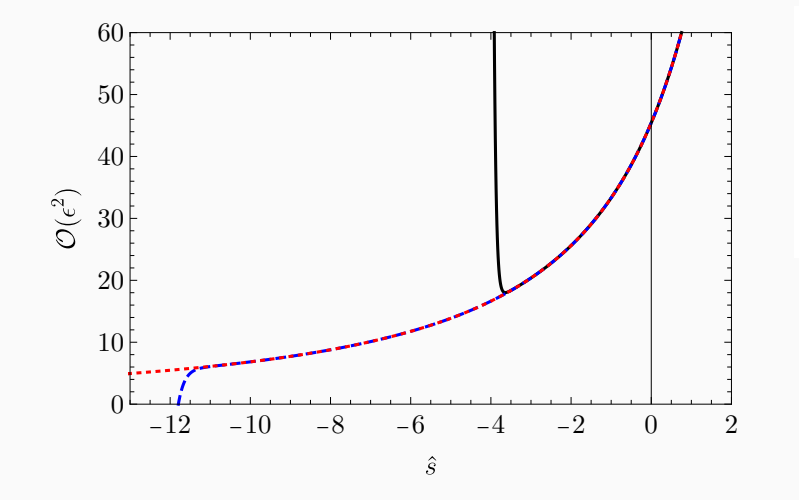

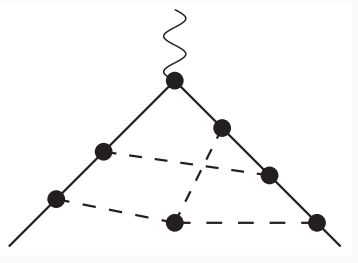

- Expansion around  $\hat{s} = 0$ .
- Expansion around  $\hat{s} = -4$ , matched at  $\hat{s} = -2$ .
- Expansion around  $\hat{s} = -8$ , matched at  $\hat{s} = -6$ .
- For non-singlet diagrams always an even number of  $\gamma_5$  matrices appear on a fermion line.  $\Rightarrow$  Use anti-commuting  $\gamma$ <sub>5</sub>.
- In the singlet diagrams odd numbers of  $\gamma_5$  appear on a fermion line.

 $\Rightarrow$  Use Larin's prescription [Larin '92] :

$$
\boxed{\gamma_\mu\gamma_5\to\frac{1}{3!}\epsilon_{\mu\nu\rho\sigma}\gamma^\nu\gamma^\rho\gamma^\sigma},
$$

where the contraction of two  $\epsilon$  tensors is done in  $d = 4 - 2\epsilon$  dimensions.

- Finite (multiplicative) renormalization constants for all currents are known.
- Only the sum of singlet and non-singlet diagrams renormalizes multiplicative, so the non-singlet has to be calculated in the Larin scheme as well (we use this as a cross-check).

#### Chiral Ward Identity

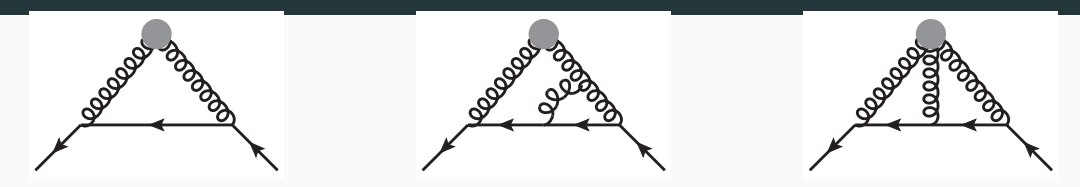

• The non-renormalization of the Adler-Bell-Jackiw (ABJ) anomaly implies:

$$
\left(\partial^{\mu}j_{\mu}^{a}\right)_{\mathsf{R}}=2\left(j^{p}\right)_{\mathsf{R}}+\frac{\alpha_{s}}{4\pi}\mathcal{T}_{F}\left(G\tilde{G}\right)_{\mathsf{R}}\Bigg|,
$$

with the pseudoscalar gluonic operator  $\,\mathsf{G}\,\tilde{\mathsf{G}}=\epsilon_{\mu\nu\rho\sigma}\mathsf{G}^{\mathsf{a},\mu\nu}\mathsf{G}^{\mathsf{a},\rho\sigma}\,$ 

- This relation can be used to check the correct treatment of  $\gamma_5$ .
- For the form factors this leads to the identity:

$$
F_{\text{sing},1}^{a,f}+\frac{s}{4m^2}F_{\text{sing},2}^{a,f}=F_{\text{sing}}^{p,f}+\frac{\alpha_s}{4\pi}T_F F_{G\tilde{G}}^f
$$

 $\bullet$  We calculated the form factor associated to  $G\,\tilde G$  up to  ${\cal O}(\alpha_s^2)$  for this check.

#### Chiral Ward Identity

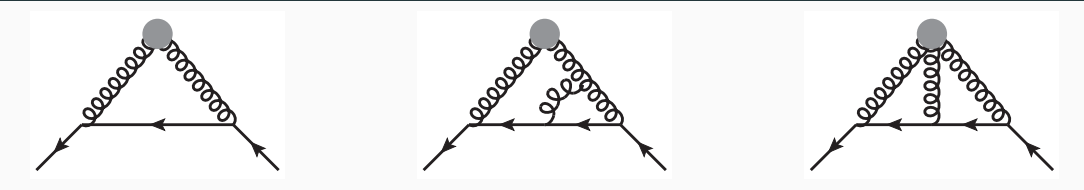

- The new topologies introduce 3 (1), 24 (15) master integrals (new wrt. the form factor calculation).
- We calculate the masters by the algorithm outlined in [Ablinger, Blümlein, Marquard, Rana, Schneider '18] :
	- 1. Uncouple coupled blocks of the differential equation into a higher order one with OreSys [Gerhold '02] and Sigma [Schneider '07] .
	- 2. Solve the higher order differential equations via the factorization of the differential operator with HarmonicSums [Ablinger '11-] .
	- 3. The boundary conditions can be found by direct integration in the asymptotic limit  $\hat{s} \to 0$ .
- We can express the result up to  $\mathcal{O}(\alpha_s^2)$  in terms of harmonic polylogarithms. [Remiddi, Vermseren '99]

## <span id="page-33-0"></span>[Results](#page-33-0)

Analytic expansion of the  $n_h$ -singlet for  $\hat{s} = 0$ :

$$
F_{sing}^{s,f,(3)}(\hat{s}=0) = T_F n_h \Bigg\{ C_F^2 \Big( -\frac{32a_4}{3} + \frac{55\zeta_3}{72} + \frac{445}{108} + \frac{517\pi^2}{324} - \frac{11\pi^4}{270} - \frac{4l_2^4}{9} + \frac{4}{9}\pi^2 l_2^2 - \frac{22}{9}\pi^2 l_2 \Big) + C_A C_F \Big( \frac{22a_4}{3} + \frac{113\zeta_3}{36} - \frac{\pi^2 \zeta_3}{4} + \frac{5\zeta_5}{4} - \frac{643}{54} + \frac{466\pi^2}{81} + \frac{187\pi^4}{4320} + \frac{11l_2^4}{36} - \frac{11}{36}\pi^2 l_2^2 - \frac{61}{9}\pi^2 l_2 \Big) + C_F T_F n_h \Big( -\frac{8\zeta_3}{3} + \frac{16}{9} + \frac{26\pi^2}{135} \Big) + C_F T_F n_l \Big( \frac{20}{9} - \frac{10\pi^2}{27} \Big) + \sqrt{-\hat{s}} \pi^2 \Big[ \frac{C_F^2}{16} + C_A C_F \Big( \frac{11}{36}l_{\sqrt{-\hat{s}}} + \frac{\pi^2}{72} - \frac{263}{432} \Big) + C_F T_F n_l \Big( \frac{4}{27} - \frac{1}{9}l_{\sqrt{-\hat{s}}} \Big) \Big] \Bigg\} + \mathcal{O}(\hat{s})
$$

with  $l_2 = \ln(2)$ ,  $a_4 = \text{Li}_4(1/2)$  and  $C_A = 3$ ,  $C_F = 4/3$  for QCD.

Analytic expansion of the  $n_h$ -singlet for  $\hat{s} = 0$ :

$$
F_{sing}^{s,f,(3)}(\hat{s}=0) = T_F n_h \Bigg\{ C_F^2 \Big( -\frac{32a_4}{3} + \frac{55\zeta_3}{72} + \frac{445}{108} + \frac{517\pi^2}{324} - \frac{11\pi^4}{270} - \frac{4l_2^4}{9} + \frac{4}{9}\pi^2 l_2^2 - \frac{22}{9}\pi^2 l_2 \Big) + C_A C_F \Big( \frac{22a_4}{3} + \frac{113\zeta_3}{36} - \frac{\pi^2 \zeta_3}{4} + \frac{5\zeta_5}{4} - \frac{643}{54} + \frac{466\pi^2}{81} + \frac{187\pi^4}{4320} + \frac{11l_2^4}{36} - \frac{11}{36}\pi^2 l_2^2 - \frac{61}{9}\pi^2 l_2 \Big) + C_F T_F n_h \Big( -\frac{8\zeta_3}{3} + \frac{16}{9} + \frac{26\pi^2}{135} \Big) + C_F T_F n_l \Big( \frac{20}{9} - \frac{10\pi^2}{27} \Big) + \sqrt{-\hat{s}} \pi^2 \Big[ \frac{C_F^2}{16} + C_A C_F \Big( \frac{11}{36}l_{\sqrt{-\hat{s}}} + \frac{\pi^2}{72} - \frac{263}{432} \Big) + C_F T_F n_l \Big( \frac{4}{27} - \frac{1}{9}l_{\sqrt{-\hat{s}}} \Big) \Big] \Bigg\} + \mathcal{O}(\hat{s})
$$

with  $l_2 = \ln(2)$ ,  $a_4 = \text{Li}_4(1/2)$  and  $C_A = 3$ ,  $C_F = 4/3$  for QCD.

• We have calculated the expansion up to  $\mathcal{O}(s^{66})$ .

- We can use the pole cancellation to estimate the precision.
- $\Rightarrow$  We find at least 10 significant digits, although some regions are much more precise.

• To estimate the number of significant digits we use:

$$
\log_{10}\left(\left|\frac{\text{expansion} - \text{analytic}}{\text{analytic}}\right|\right)
$$

• The analytic expressions for the poles are expressed by Harmonic Polylogarithms which

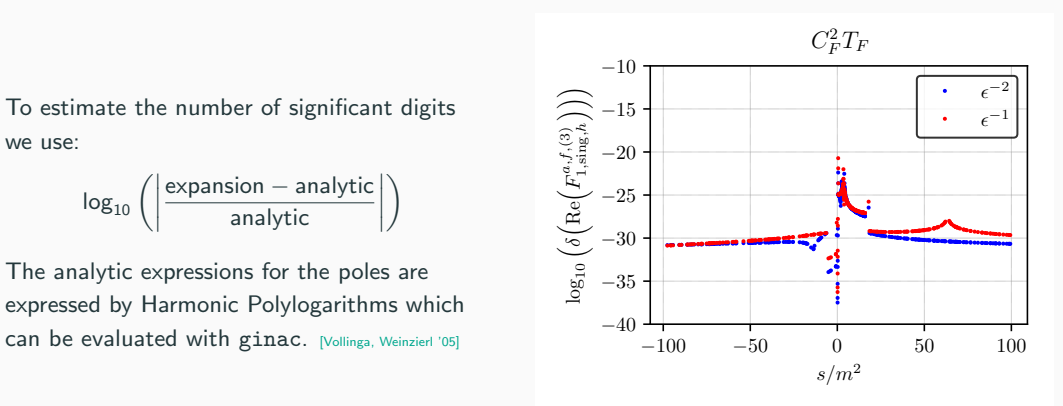

- We can use the pole cancellation to estimate the precision.
- $\Rightarrow$  We find at least 10 significant digits, although some regions are much more precise.

• To estimate the number of significant digits we use:

$$
\log_{10}\left(\left|\frac{\text{expansion} - \text{analytic}}{\text{analytic}}\right|\right)
$$

• The analytic expressions for the poles are expressed by Harmonic Polylogarithms which

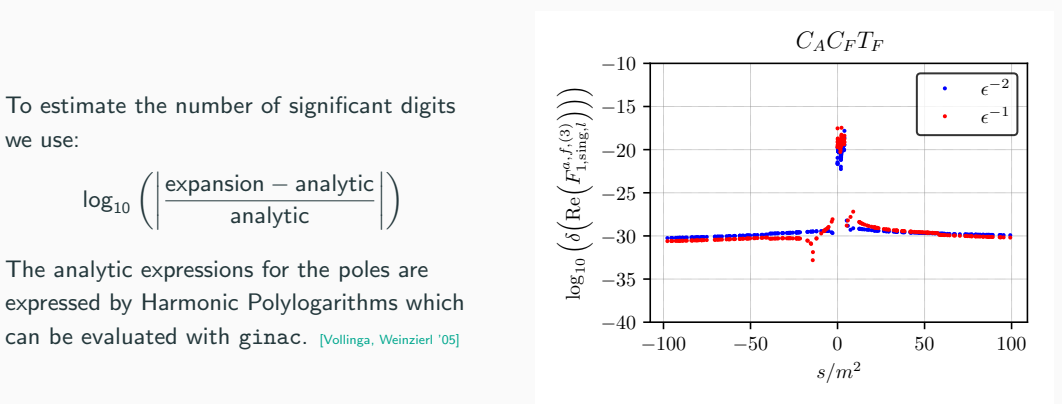

#### Results – Pole Cancellation

- We can use the pole cancellation to estimate the precision.
- $\Rightarrow$  The chiral Ward identity is fulfilled to at least the same accuracy.

• To estimate the number of significant digits we use:

$$
\log_{10}\left(\left|\frac{\text{expansion} - \text{analytic}}{\text{analytic}}\right|\right)
$$

• The analytic expressions for the poles and counter terms are expressed by Harmonic Polylogarithms which can be evaluated with ginac. [Vollinga, Weinzierl '05]

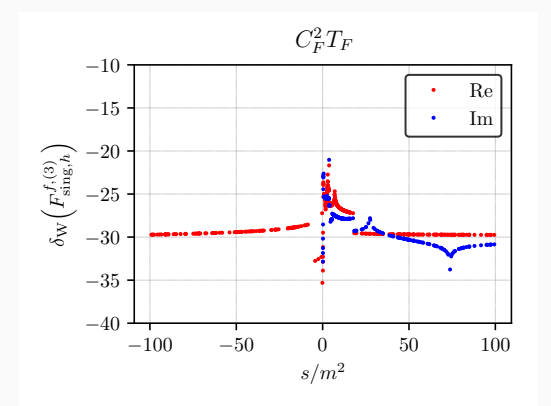

#### Result – Finite Form Factors

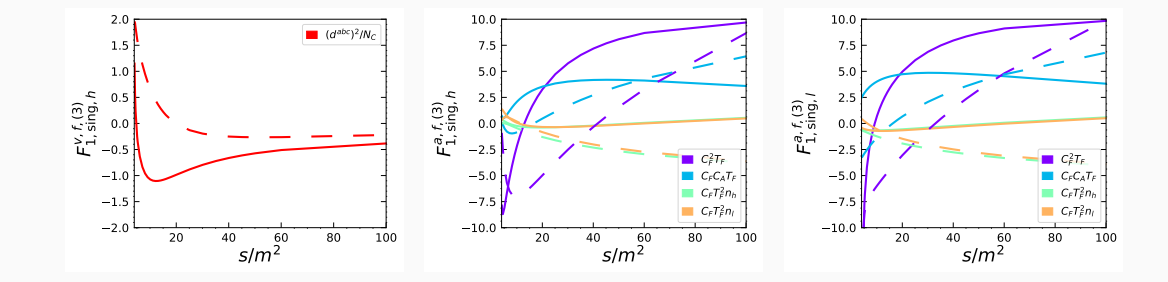

• For  $s \to \infty$  there is the prediction: [Liu, Penin, Zerf '18]

$$
F_{\text{sing}}^{s,f,(3)} = F_{\text{sing}}^{p,f,(3)} = -\frac{m^2}{s} I_s^6 \left( \frac{C_A C_F T_F}{960} + \frac{C_F^2 T_F}{240} \right) + \dots, \text{ with } I_s = \ln \left( \frac{m^2}{-s} \right)
$$

• We obtain:

#### Results – High Energy Limit

• For  $s \to \infty$  there is the prediction: [Liu, Penin, Zerf '18]

$$
F_{\text{sing}}^{s,f,(3)} = F_{\text{sing}}^{\rho,f,(3)} = -\frac{m^2}{s} I_s^6 \left( \frac{C_A C_F T_F}{960} + \frac{C_F^2 T_F}{240} \right) + \dots, \text{ with } I_s = \ln \left( \frac{m^2}{-s} \right)
$$

• We obtain:

$$
F_{\text{sing},h}^{s,f}\Big|_{s\to-\infty} = \left(\frac{\alpha_s}{\pi}\right)^2 C_F T_F \left[-\frac{1}{48}l_s^4 + \left(1 - \frac{\pi^2}{12}\right)l_s^2 + \left(4 - 3\zeta_3\right)l_s + \frac{2\pi^2}{3} - \frac{\pi^4}{45}\right] - \left(\frac{\alpha_s}{\pi}\right)^3 C_F T_F \frac{m^2}{s} \left[C_F \left(\frac{0.0041667l_s^6}{0.0041667l_s^6}\right) - 0.0062500l_s^5 + 0.062124l_s^4 + 1.0817l_s^3 + 4.8496l_s^2\right. + 32.500l_s + 58.066\right) + C_A \left(\frac{0.0010417l_s^6}{0.0010417l_s^6}\right) - 0.022917l_s^5 - 0.14492l_s^4 + 0.46401l_s^3 + 3.6270l_s^2 + 9.0468l_s + 16.307\right) + T_F n_h \left(0.0083333l_s^5 + 0.023148l_s^4 - 0.078904l_s^3\right. - 0.31219l_s^2 - 2.1741l_s - 1.2446\right) + T_F n_l \left(0.0083333l_s^5 + 0.023148l_s^4 - 0.078904l_s^3\right. - 0.31219l_s^2 - 3.8614l_s - 6.4797\right) + ... \Big]
$$

### Results – High Energy Limit

• For  $s \to \infty$  there is the prediction: [Liu, Penin, Zerf '18]

$$
F_{\text{sing}}^{s,f,(3)} = F_{\text{sing}}^{p,f,(3)} = -\frac{m^2}{s} I_s^6 \left( \frac{C_A C_F T_F}{960} + \frac{C_F^2 T_F}{240} \right) + \dots, \text{ with } I_s = \ln \left( \frac{m^2}{-s} \right)
$$

• We obtain:

 $\overline{ }$ 

$$
F_{2,\text{sing},l}^{a,f}\Big|_{s\to -\infty} = \left(\frac{\alpha_s}{\pi}\right)^2 C_F T_F \frac{m^2}{-s} \Big[-\frac{1}{2}l_s^2 - 3l_s - 2 - \frac{\pi^2}{3}\Big] + \left(\frac{\alpha_s}{\pi}\right)^3 C_F T_F \frac{m^2}{-s} \Big[ C_F \Big(0.104167l_s^4 + 1.l_s^3 + 6.68117l_s^2 + 22.4839l_s + 34.67\Big) + C_A \Big(0.0208333l_s^4 - 0.611111l_s^3 - 7.80858l_s^2 - 30.0535l_s - 49.2293\Big) + T_F n_h \Big(0.222222l_s^3 + 2.05556l_s^2 + 6.33333l_s + 8.54753\Big) + T_F n_l \Big(0.222222l_s^3 + 2.05556l_s^2 + 6.33333l_s + 10.147\Big)\Big]
$$

#### Public Implementation

- There are two public implementations for the numerical evaluation:
	- 1. [formfactors3l](https://gitlab.com/formfactors3l/formfactors3l): Mathematica implementation of bare and finite form factors
	- 2. [ff3l](https://gitlab.com/formfactors3l/ff3l): Fortran for ultraviolet renormalized (but infrared unsubtracted) form factors

```
program example1
 use ff3l
  implicit none
 double complex :: f1v
 double precision :: s = 10
  integer :: eporder
  call ff3l_nhsinglet_off
 do eporder = -3,0f1v = ff31_verf1(s,eporder)print *, "F1( s = ", s, ", ep = ",eporder, " ) = ", flyenddo
end program example1
```
## <span id="page-44-0"></span>[Conclusions and Outlook](#page-44-0)

## Conclusions and Outlook

#### Conclusions

- We have calculated the singlet contributions to the massive quark form factors at NNNLO.
- We applied a semianalytic method by constructing series expansions and numerical matching.
- We can reproduce known results in the literature.
- We estimate the precision to 10 significant digits over the whole real axis.
- We provide public Implementations for the evaluation of the massive quark form factors.
- Together with our previous non-singlet calculation the massive quark form factors are fully available at NNNLO.

## Conclusions and Outlook

#### Conclusions

- We have calculated the singlet contributions to the massive quark form factors at NNNLO.
- We applied a semianalytic method by constructing series expansions and numerical matching.
- We can reproduce known results in the literature.
- We estimate the precision to 10 significant digits over the whole real axis.
- We provide public Implementations for the evaluation of the massive quark form factors.
- Together with our previous non-singlet calculation the massive quark form factors are fully available at NNNLO.

#### **Outlook**

- Calculate the contributions including a second heavy quark.
- $\Rightarrow$  Interesting for muon electron scattering.

# <span id="page-47-0"></span>[Backup](#page-47-0)

There are other approaches based on expansions:

- SolveCoupledSystems.m [Blümlein, Schneider '17]
- DESS.m [Lee, Smirnov, Smirnov '18]
- DiffExp.m [Hidding '20]
- SeaSyde.m [Armadillo, Bonciani, Devoto, Rana, Vicini '22]

 $\bullet$  ...

Our approach ...

- ... does not require a special form of differential equation.
- ... provides approximation in whole kinematic range.
- ... is applied to physical quantity. [Fael, Lange, KS, Steinhauser '21]

#### UV renormalization

 $\bullet$  On-shell renormalization of mass  $Z_m^{\text{OS}}$ , wave function  $Z_2^{\text{OS}}$ , and (if needed) the currents. [Chetyrkin, Steinhauser '99; Melnikov, Ritbergen '00]

#### IR subtraction

- Structure of the infrared poles is given by the cusp anomalous dimension  $\Gamma_{\text{cusp}}$ . [Grozin, Henn, Korchemski, Marquard '14]
- $\bullet$  Define finite form factors  $F = Z_{\text{IR}} F^{\text{finite}}$  with the UV renormalized form factor  $F$  and

$$
Z_{\text{IR}} = 1 - \frac{\alpha_s}{\pi} \frac{1}{2\epsilon} \Gamma^{(1)}_{\text{cusp}} - \left(\frac{\alpha_s}{\pi}\right)^2 \left(\frac{\ldots}{\epsilon^2} + \frac{1}{4\epsilon} \Gamma^{(2)}_{\text{cusp}}\right) - \left(\frac{\alpha_s}{\pi}\right)^3 \left(\frac{\ldots}{\epsilon^3} + \frac{\ldots}{\epsilon^2} + \frac{1}{6\epsilon} \Gamma^{(3)}_{\text{cusp}}\right)
$$

- $\Gamma_{\text{cusp}} = \Gamma_{\text{cusp}}(x)$  depends on kinematics.
- $\bullet$   $\Gamma_{\text{cusp}}$  is universal for all currents.
- The radius of convergence is at most the distance to the closest singularity.
- We can extend the radius of convergence by changing to a new expansion variable.
- If we want to expand around the point  $x_k$  with the closest singularities at  $x_{k-1}$  and  $x_{k+1}$ , we can use:

$$
y_k = \frac{(x - x_k)(x_{k+1} - x_{k-1})}{(x - x_{k+1})(x_{k-1} - x_k) + (x - x_{k-1})(x_{k+1} - x_k)}
$$

• The variable change maps  $\{x_{k-1}, x_k, x_{k+1}\} \rightarrow \{-1, 0, 1\}.$ 

E.g. extension of  $G_{66}$  (given up to and including  $\mathcal{O}(\epsilon^3)$  in [Lee, Smirnov '10]):

$$
-\frac{347}{9} \ln^8(2) + 672Li_4(\frac{1}{2}) - \frac{5552}{3} \ln^4(2)Li_4(\frac{1}{2}) - 22208Li_4(\frac{1}{2})^2 - 4480Li_5(\frac{1}{2}) - 12928Li_6(\frac{1}{2}) + \cdots)
$$
  
+\epsilon<sup>5</sup>  $\left(14400s_6 - \frac{377568s_7a}{7} - \frac{93984s_7b}{7} - 2735s_{a} + 7572912s_{b} - 3804464s_{b} - \frac{5092568s_{b}c}{3} - 136256s_{b}d + 681280s_{b}e + 272512s_{b} + \frac{377568}{7}s_{b} \ln(2) - \frac{32465121}{20}s_{a} \ln(2) - 10185136s_{b} \ln(2) + 136256s_{7b} \ln^2(2) + \cdots \right)$   
+  $\mathcal{O}(\epsilon^6)$ 

#### Results – Threshold Expansion

• Close to threshold it is interesting to consider:

$$
\sigma(e^+e^- \to Q\bar{Q}) = \sigma_0 \beta \underbrace{\left(|F_1^v + F_2^v|^2 + \frac{|(1-\beta^2)F_1^v + F_2^v|^2}{2(1-\beta^2)}\right)}_{=3/2 \Delta}
$$

with  $\beta = \sqrt{1 - 4m^2/s}$ .

- Real radiation is supressed by  $\beta^3$ .
- We find (with  $l_{2\beta} = \ln(2\beta)$ ):

∆

$$
\Delta^{(3)} = C_F^3 \Big[ -\frac{32.470}{\beta^2} + \frac{1}{\beta} (14.998 - 32.470 \ell_{\beta}) \Big] + C_A^2 C_F \frac{1}{\beta} [16.586 \ell_{\beta}^2 - 22.572 \ell_{\beta} + 42.936] + C_A C_F^2 \Big[ \frac{1}{\beta^2} (-29.764 \ell_{\beta} - 7.770339) + \frac{1}{\beta} (-12.516 \ell_{\beta} - 11.435) \Big] + \mathcal{O}(\beta^0) + \text{fermionic contributions}
$$